## Finanzbuchführung

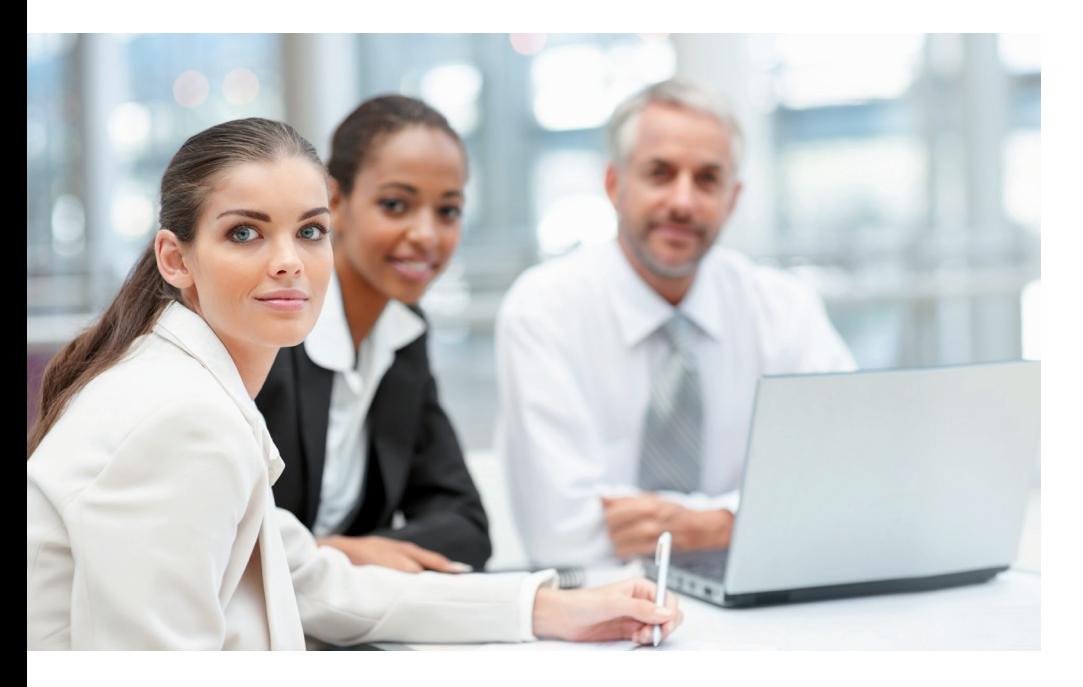

## Optimizing Accounting - Optimierung im Finanzwesen

### **Internationalität**

Bei der Entwicklung unserer Software wurde großer Wert auf die internationale Ausrichtung gelegt. Diese gibt Unternehmen die Möglichkeit, ein und dasselbe Produkt länderübergreifend und mehrsprachig einzusetzen – auch zentral – und so das IT-Budget zu optimieren.

### Mehrsprachenfähigkeit

Die Software ist in verschiedenen Sprachen erhältlich. Das Umstellen der Sprache der Oberflächen und Hilfetexte erfolgt einfach auf Knopfdruck – bei Bedarf auch während der Anwendung. Alle individuellen Stammdaten, wie z. B. Kontenbezeichnungen, können vom Anwender in beliebigen Sprachen hinterlegt werden. Somit kann bspw. ein multilinguales Konzern-Reporting aufgebaut werden.

Speziell dafür vorgesehene Felder erlauben dem Anwender, Daten in einer beliebigen Anzahl von Sprachen zu erfassen (u. a. Kontenplan, Analysecodes, Korrespondenztexte). Dadurch können auch Anwender mit unterschiedlichem sprachlichen Hintergrund auf denselben Datenbestand zugreifen – ohne hinderliche Sprachbarrieren.

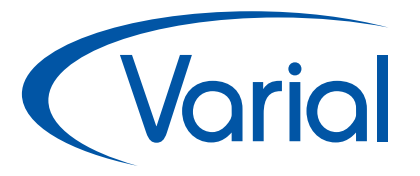

### Varial-Software

Die Varial-Software umfasst eine Reihe moderner Software-Komponenten, die die Bereiche Finanzwesen, Controlling und Personalwirtschaft abdecken. Die Lösungen können in Unternehmen jeder Größe eingesetzt werden, vom Kleinbetrieb über den Mittelstand bis hin zu öffentlichen Verwaltungen und international operierenden Großunternehmen. Varial setzt auf die Integration von Softwareprodukten in unterschiedliche Branchenlösungen im Sinne von Best-of-Breed-Lösungen. Die Varial-Software ist datenbankunabhängig, plattformneutral und branchenunabhängig.

### Das Unternehmen

Die Marke Varial wurde 1991 gegründet und gehört heute zur internationalen Infor-Gruppe. Infor unterstützt 70.000 Kunden in mehr als 200 Ländern und Regionen, ihre Prozesse zu verbessern, weiter zu wachsen und sich schnell an veränderte Geschäftsanforderungen anzupassen. Die Softwareanwendungen von Infor basieren auf langjähriger Erfahrung und werden von Experten entwickelt, die die besonderen Herausforderungen Ihres Unternehmens verstehen.

### Infor (Deutschland) GmbH Kriegerstr. 1 c 30161 Hannover

Tel.: +49 511 8504299 info.varial@infor.com www.varial.de

# **Varial**

#### Landesspezifische Formate

Da diverse Formate von Land zu Land verschieden sind, können Länderdaten (z. B. Adressformate oder Datumsangaben) frei verwaltet werden. Dadurch ist sichergestellt, dass die Anwendungen inkl. aller Kommunikationswege immer die jeweils landesüblichen Formate verwenden.

### Zertifizierte Landesversionen:

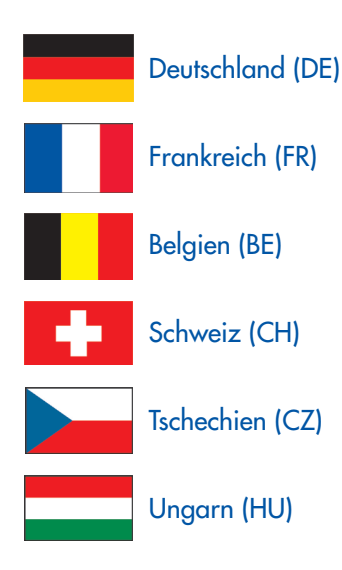

### Sonstige Landesversionen:

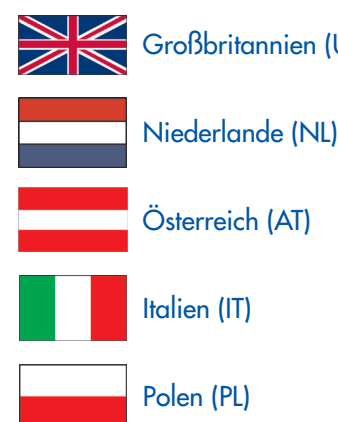

Großbritannien (UK)

### Weitere Länder auf Anfrage.

### Funktionale Lokalisierung

Die Finanzbuchführung existiert in einer Reihe von Landesversionen. Dabei wurde bei den zertifizierten Landesversionen besonders Wert auf die Berücksichtigung der landesspezifischen Gesetze, Vorschriften und buchhalterischen Gepflogenheiten gelegt. Die Wahl der Landesversion ("Jurisdiktion") erfolgt je Firma. In einer Installation können beliebig viele Landesversionen geführt werden.

### Frei definierbare Perioden

Die Periodeneinteilung kann firmenbezogen vollkommen frei definiert werden - bis hin zur Tagesperiode. Bei Bedarf kann die Periodisierung für jedes Jahr anders gestaltet werden. Diese Flexibilität ermöglicht es, die in verschiedenen Ländern übliche Periodeneinteilung abzubilden (z. B. 4-4-5-Regelung für US-GAAP).

Bei Auswertungen können Sie auf die hinterlegten Periodeneinteilungen zurückgreifen oder beliebige Zeiträume definieren.

### Mehrwährungsfähigkeit

Die Möglichkeit zur Verwaltung einer beliebigen Anzahl von Währungen und Währungskursen macht ein Unternehmen fit für internationale Geschäfte. Durch verschiedene Kurstabellen für einzelne Anwendungsbereiche erhalten Sie die nötige Flexibilität, um z. B. Rechnungen mit Durchschnittskursen und Bankbuchungen mit Tageskursen zu buchen. Die Verrechnung der Belege kann in unterschiedlichen Währungen vorgenommen werden, wobei die

Kursdifferenzen automatisch ermittelt und gebucht werden. Eine Neubewertung kann nicht nur zum Bilanzstichtag vorgenommen werden (z. B. Niederstwertprinzip).

Es stehen bis zu fünf parallele Hauswährungen zur Verfügung. Gerade bei weniger stabilen Währungen erhält man so zusätzliche Orientierungspunkte. Auswertungen sind in allen Hauswährungen möglich. Nach Festlegung einer Domain und einer projektbezogenen Einrichtung können tagesaktuelle Kurse komfortabel über das Internet heruntergeladen werden.

### Internationale Zahlungen

Die Software unterstützt die landesüblichen Dateiformate für Inlandszahlungsverkehr, Auslandszahlungsverkehr und Bankeinzug. So wird z. B. für den Einsatz in Frankreich auch das beleglose LCR-Verfahren unterstützt. Zur automatischen Übertragung der Zahlungsdateien wird eine gängige Bankensoftware vorausgesetzt.

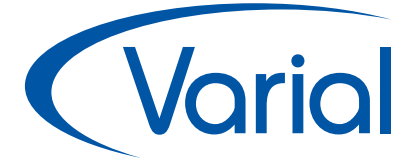

# Flexibilität für die täglichen Arbeitsprozesse

### **System**

### Mehrfirmenfähigkeit mit firmenübergreifender Datenverwaltung

Alle Programmbereiche der Software sind mehrfirmenfähig (d. h. mandantenfähig). Der Großteil der Stammdaten kann firmenübergreifend angelegt und genutzt werden (inkl. Kontenplan), wodurch sich der Aufwand für die Datenpflege auf ein Minimum reduziert. Die firmenübergreifende Datenverwaltung gewährleistet auch bei größeren Installationen die Einheitlichkeit in der Verwendung. Die Firmen lassen sich beliebig zu Konzernstrukturen zusammenfassen.

### Flexible Benutzer- und Rollenverwaltung

In der Finanzbuchführung hat der Datenschutz einen besonders hohen Stellenwert. Das Konzept der frei definierbaren Benutzerrollen erlaubt eine sehr flexible und differenzierte Gestaltung der Benutzerberechtigungen. Vordefinierte Standardrollen (z. B. Debitoren- oder Chefbuchhalter) können genutzt werden, neue Rollen können definiert werden. Einem Anwender können mehrere Rollen zugeordnet werden – dabei können die Berechtigungen eines Anwenders von Firma zu Firma variieren.

#### Benutzerdefinierte Menüs

Der Aufbau des Navigationsmenüs spiegelt die typische Einteilung der Finanzbuchführung in die Kontenbereiche Sachbuch, Bank/Kasse, Debitoren und Kreditoren wieder. Zusätzlich besteht die Möglichkeit das Menü anwenderindividuell aufzubauen bzw. zu gestalten. Über das Favoritenmenü können einzelne Menüpunkte beliebig angeordnet und gruppiert oder ganz ausgeblendet werden.

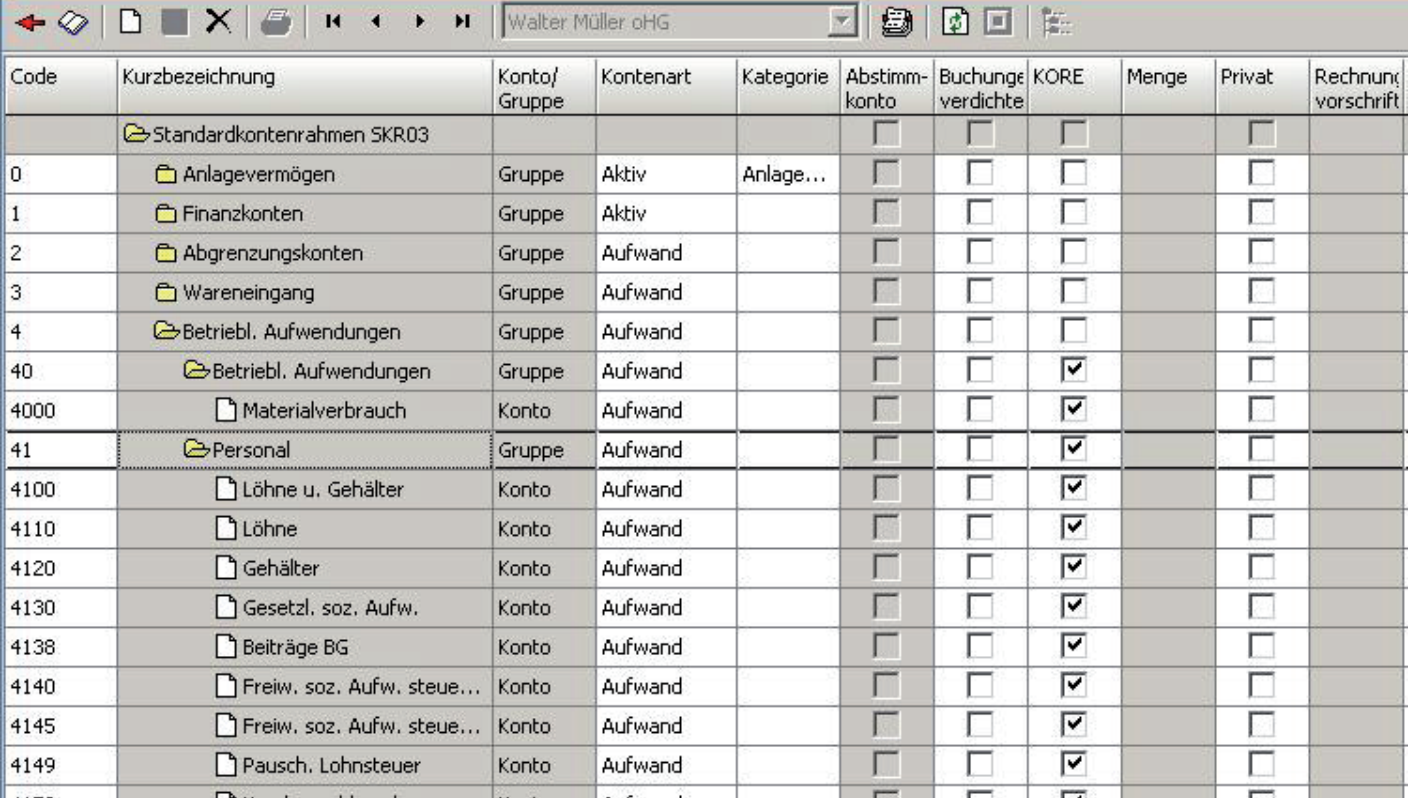

# *<u>Varial</u>*

### Verwalten von Aufgaben & Terminen mit automatischer Wiedervorlage

Ein integrierter und benutzerübergreifender Aufgaben- und Terminkalender erleichtert das "Time Management". Die automatische Wiedervorlagefunktion sorgt dafür, dass die erfassten Aufgaben (auch periodisch wiederkehrende Aufgaben wie die UVA) rechtzeitig erledigt und Termine nicht vergessen werden. Die Aufgaben und Termine können, je nach Berechtigung, beliebig Mitarbeitern zugeordnet werden.

Das Wiedervorlageprogramm ist funktional mit einer Reihe von Buchhaltungsprozessen verknüpft. Somit können diverse Wiedervorlagen automatisch generiert werden - z. B. durch Eintritt eines definierten Im Bereich und des Rei dient diese munikations den anwen greifenden

 $\div \otimes$  D

Adresse | Vor Datum

 $\overline{6}$  29.10.2  $29.10.2$ □ 29.10.2

Pl 29.10.2

### Analysecodes

Das Konzept der Analysecodes ermöglicht es, den Stamm- und Bewegungsdaten zusätzliche Informationen mitzugeben. Die Informationskategorien werden vom Anwender frei definiert, ebenso die Werte, die innerhalb einer Kategorie möglich sind. Durch diese Funktionalität lässt sich die Software mit einem minimalen Aufwand optimal an die individuellen Bedürfnisse des Unternehmens anpassen. Der gesamte Datenbestand kann nach diesen benutzerdefinierten Informationen analysiert und ausgewertet werden. Durch umfangreiche Filter und Sortierkriterien können auf einfache Art und Weise aussagefähige Listen generiert werden.

#### Internetanbindung

Die Software ist komplett internet- und intranetfähig. Die Korrespondenz kann zeitgemäß und bequem via E-Mail (z. B. Mahnungen) erfolgen, Steuermeldungen können, je nach eingesetzter Landesversion, auf elektronischem Wege gesendet werden. Im Bereich des Forderungsmanagements können z. B. externe Stellen, wie bspw. ausländische Vertreterbüros oder Inkasso-Unternehmen, in die Informationsversorgung eingebunden werden.

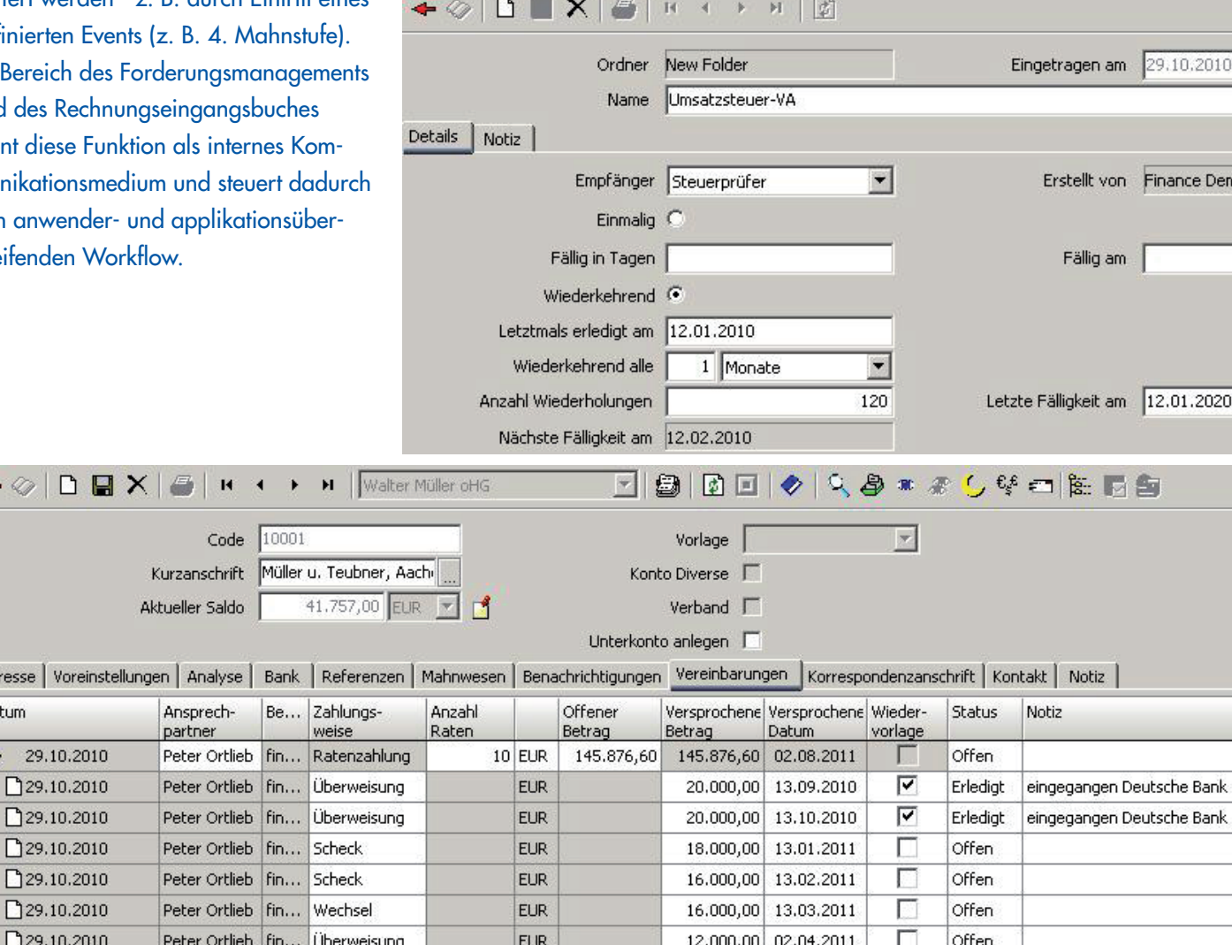

# Varial

# Optimale Unterstützung der Arbeitsabläufe

### **Grundfunktionen**

### Getrennte Kontenbereiche

Die übersichtliche Trennung des Buchungsstoffs nach Sachbuch, Bank/ Kasse, Debitoren- und Kreditorenbuchhaltung macht den Buchhaltungsprozess selbst einem Laien verständlich und minimiert den Schulungs- und Einarbeitungsaufwand. Auch für Kostenstellen und Analysecodes existieren getrennte Kontenbereiche.

### Belegarten

Über die Definition eigener Belegarten können die vom System vorgesehenen Buchungstypen (z. B. Ausgangsrechnung) weiter differenziert und die Buchhaltung entsprechend den firmenbezogenen Anforderungen feiner gegliedert werden (z. B. Warenlieferung und sonstige Dienstleistung; Lieferung Ausland und Lieferung Inland). Jede Buchung kann mit einer bestimmten Belegart erfasst werden. Über diese Belegarten können Buchungen gesucht, sortiert und gruppiert werden.

### Steuerschlüssel

Durch die klare Unterteilung der Steuerschlüssel eines Landes in "Typen" können auch komplexe Steuerbuchungen automatisch vorgenommen werden (z. B. Altteilsteuer, EU-Erwerb, Einfuhrumsatzsteuer, Bewirtungskosten mit reduziertem Vorsteuerabzug, Use- & Salestaxes in

USA, gemischte Soll-Ist-Versteuerung in Frankreich, etc.).

### Automatische Sequenznummernvergabe

Die Belege werden durch die optionale Vergabe interner Sequenznummern automatisch durchnummeriert (Paginierstempel-Funktion). Die Zuordnung einer Sequenz (Nummernkreis) ist pro Belegart möglich – der Grad der Differenzierung ist jedoch frei wählbar. Auf diese Weise können die Buchungen individuell strukturiert, gruppiert und identifiziert werden. Die Nummernvergabe erfolgt wahlweise beim Erfassen der Buchung, beim Speichern der Buchung (lückenlos) oder beim Periodenabschluss (lückenlos).

#### Buchungen

Das Buchungsprogramm bietet komfortable und moderne Funktionen zur Optimierung der Erfassung. Bei Unklarheiten können die Buchungen "unfertig gespeichert" und zum geeigneten Zeitpunkt fertig gestellt werden. Die Kostenrechnungsaufteilung erfolgt wahlweise prozentual oder absolut.

Die "Umbuchungsfunktion" bietet ein bequemes Mittel zur Fehlerkorrektur. Eine fehlerhafte Buchung muss nicht storniert und dann neu erfasst werden – die gewünschten Werte werden korrigiert und das System führt automatisch die Stornobuchung mit den alten und die Neueinbuchung mit den neuen Werten durch.

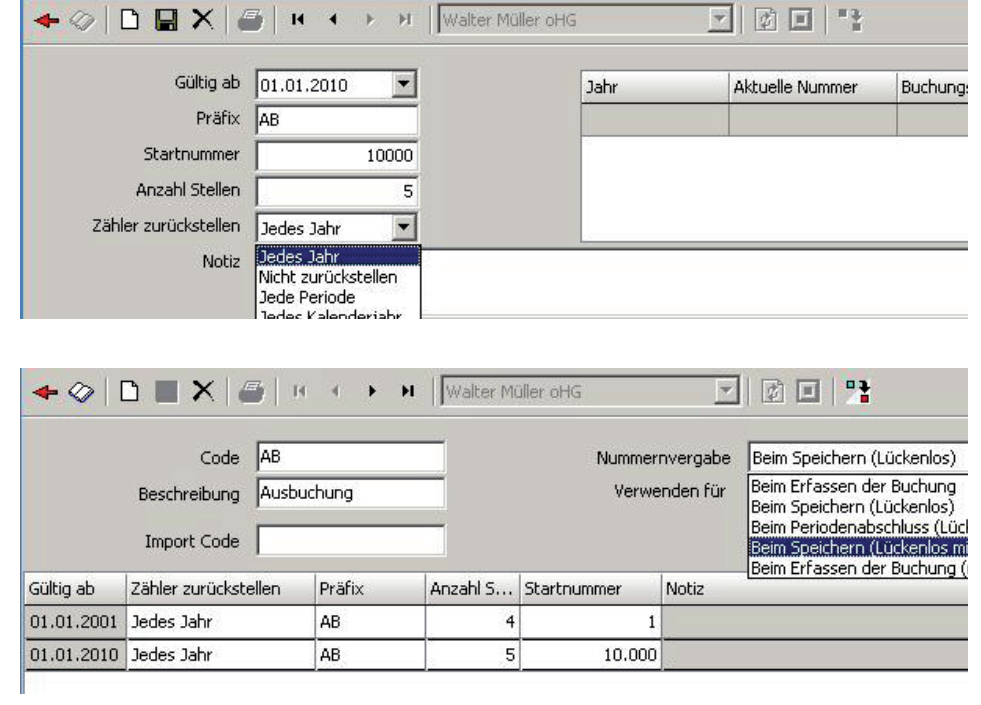

### VARIAL WORLD EDITION

# *<u>Varial</u>*

Mit der flexiblen und stark differenzierbaren Buchungssuche werden Buchungen, selbst bei einem umfangreichen Datenbestand, in Sekundenschnelle ausfindig gemacht.

Ob und wann eine Buchung journalisiert und somit zur Buchungsdokumentation wird, kann individuell definiert werden.

- Sofort beim Buchen
- Beim Beenden der Sitzung (Stapel abschluss)
- **•** Beim Periodenabschluss

### Abschlussperioden

**Wiederkehre**  $\bullet \otimes$  DI

Erstellung

Zuletzt ausgefü Nächste Ausführ

Datum

29.01.2010 28.02.2010 28.03.2010 29.04.2010 29.05.2010

29.06.2010

51.123,56 4711ABC-6

ER0031

Die flexible Periodisierung des Geschäftsjahres erlaubt eine beliebige Anzahl von Abschlussperioden. Entscheidend für die Buchung ist i tum. Liegt das Bu Abschlussperiod wahlweise dem Geschäftsjahr zu

### Kontierungsvorlagen

Für häufig auftretende und standardisierte Buchungen können Kontierungsvorlagen hinterlegt werden. Die Kontierung erfolgt prozentual oder in absoluten Beträgen – analog zur Kostenstellenaufteilung. Die Verwendung von Kontierungsvorlagen bietet mehrere Vorteile:

- Einfache standardisierte Buchungen können von Personen mit geringem buchhalterischen Wissen vorgenom men werden (z. B. regelmäßige Kassenbuchungen).
- Routinebuchungen wie Abschrei bungen oder Ausbuchungen sind durch die Vordefinition ohne großen Zeitaufwand möglich.

#### Wiederkehrende Buchungen

Die wiederkehrenden Buchungen können komplett automatisiert werden. Der Ausführungszeitraum ist frei definierbar – Sperren und Pausen können eingetragen werden. Das Programm berücksichtigt alle denkbaren Definitionen, die benutzerindividuell hinterlegt worden sind. Diese Funktionalität ist für jeden Kontenbereich verfügbar.

 $\overline{\vee}$ 

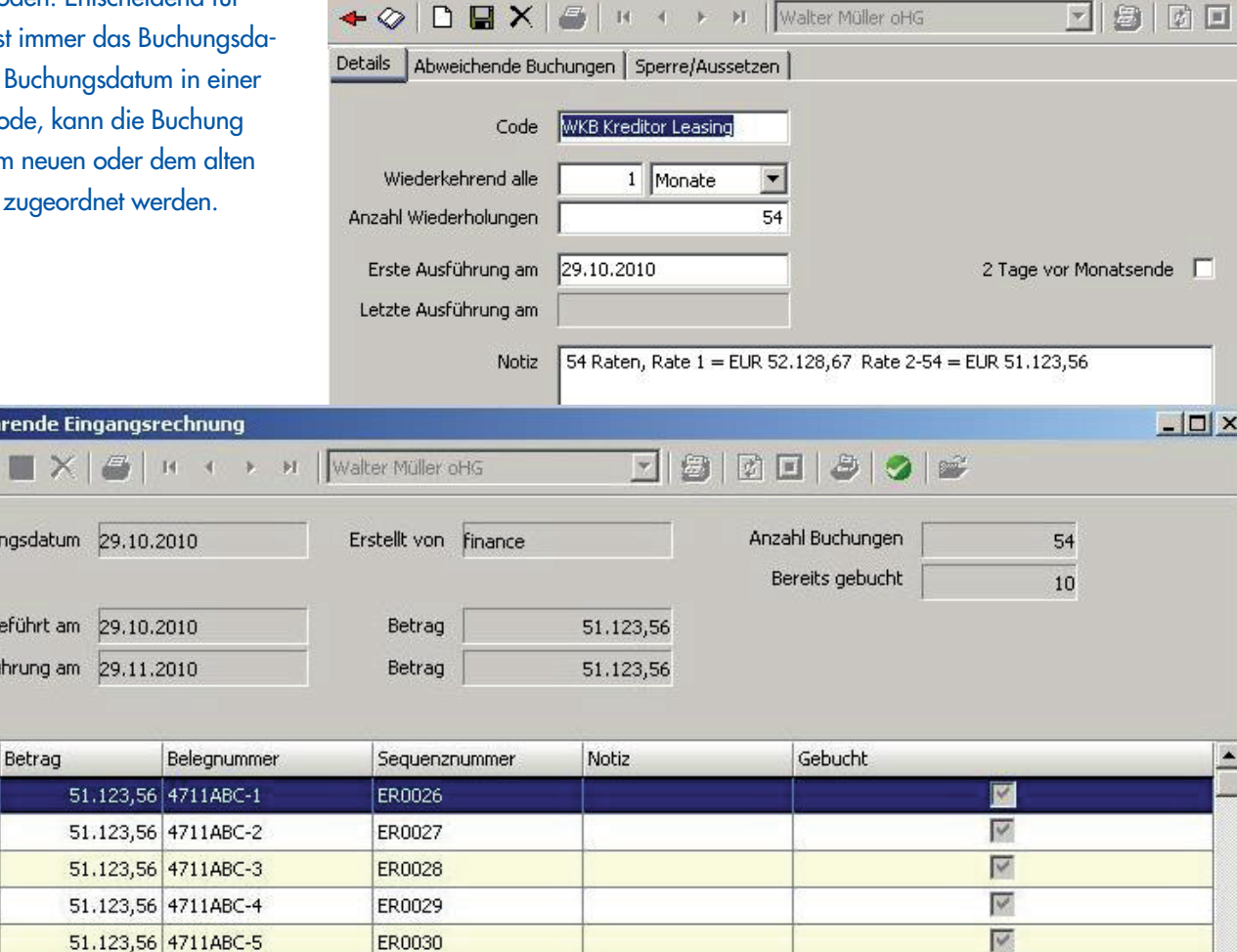

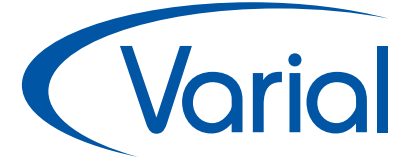

## Umfangreiche Funktionen und Auswertungsmöglichkeiten

### **Debitoren / Kreditoren**

### Flexible Zahlungskonditionen

Die Software unterstützt einfache Zahlungskonditionen, Konditionsketten und Teilzahlungen. Die Möglichkeit Zahlungskonditionen wahlweise zeitraumoder datumsbezogen zu erfassen und die dreistufige Skontostaffelung erlauben eine flexible Gestaltung komplexer Konditionsvereinbarungen.

Zahlungskonditionen des Typs "Teilzahlung" ermöglichen es, einzelne Rechnungen in mehrere OPs - mit gleicher Belegnummer aber unterschiedlicher Fälligkeit und unterschiedlicher Zahlungsweise - aufzuteilen. Die Aufteilung erfolgt prozentual vom Rechnungsbetrag.

Die erfassten Zahlungskonditionen stehen gleichermaßen für die Debitorenbuchhaltung und die Kreditorenbuchhaltung zur Verfügung.

### Zentraler Zugriff auf alle Daten durch mehrstufigen Drill-Down

Die Programme Debitoren und Kreditoren bieten weit mehr als die simple Stammdatenverwaltung und dienen als Informationscenter. Einmal hinterlegte Anschriften werden in einer Tabelle gespeichert und stehen anschließend für alle Neuanlagen zur Verfügung – sowohl für Debitoren wie auch für Kreditoren.

Dadurch entfällt die Mehrfachpflege ein und derselben Adresse. Die optionale Verwendung von Analysecodes ist möglich, um ein Personenkonto mit zusätzlichen Merkmalen zu belegen.

Die im Personenkonto hinterlegten Voreinstellungen für Buchungen werden beim Buchen auf das Konto automatisch vorgeschlagen (Abstimmkonto, übliches Gegenkonto, Zahlungskondition, Steuerschlüssel). Auf diese Weise wird der Erfassungsvorgang optimiert.

In den Personenkonten können per Knopfdruck sämtliche Bewegungsdaten angezeigt werden (Kontoauszüge, OPs und OP-Historie, Warenumsätze, Altersstruktur der Forderungen bzw. Verbindlichkeiten). Über den mehrstufigen Drill-Down können einzelne Daten bis auf Belegebene zurückverfolgt werden.

### Wechselbuchführung

Wechselzahlungen können komfortabel erstellt werden, die jeweiligen Wechselstati (z. B. akzeptiert, prolongiert, Klage, etc.) stehen permanent für den richtigen Bilanzansatz bereit. Der Druck der Wechselformulare ist ebenso implementiert wie das beleglose LCR-Verfahren für Frankreich.

### Anzahlungsbuchführung

Anzahlungsrechnungen werden als deklaratorische offene Posten geführt und stehen somit für den Zahlungsverkehr und das Mahnwesen zur Verfügung. Durch die durchgängige Vergabe von Auftragsnummern besteht die größtmögliche Transparenz bis hin zur Schlussrechnung. Selbstverständlich werden von der Software die unterschiedlichen landesspezifischen Anforderungen, z. B. im Bereich der Umsatzsteuer, berücksichtigt. Ein eigener Auswertungsbereich sorgt für Detailinformationen.

### Auswertungen Personenkonten

Für die Personenkonten stehen diverse Auswertungen zur Verfügung:

- Saldenbestätigungen
- Saldenlisten
- Diverse OP-Listen/ Altersstruktur mit flexiblen Anzeige-Optionen; das 5-stufige Aging-Raster ist frei wählbar.

Alle Auswertungen lassen sich als Vorlage speichern und sind für die aktuelle Periode bzw. den aktuellen Stichtag jederzeit auf Knopfdruck verfügbar. Durch die flexiblen Filter- und Sortierkriterien kann der Anwender die Auswertungen nach seinen Vorstellungen und Anforderungen generieren.

# *<u>Varial</u>*

# Effiziente Arbeitsabläufe durch übergreifenden Workflow

### **Debitoren**

### Bankeinzug

Das Programm Bankeinzug dient dazu, fällige Ausgangsrechnungen mit der Zahlungsweise Lastschriftverfahren oder Bankeinzug zu selektieren und vom Kunden einzuziehen. Über diverse Filterkriterien lassen sich die zu berücksichtigenden Rechnungen und damit die automatischen Einzugsvorschläge sehr flexibel eingrenzen. Eine Statistik informiert zeitgleich über die Liquidität des betreffenden Bankkontos.

Für das weitere Vorgehen existieren zwei Alternativen:

 Die Zahlungseingänge werden direkt gebucht und die Datei für den Bank einzug erstellt. Die OP-Verrechnung erfolgt voll automatisch.

• Mit der Einstellung "Nur OP-Status ändern" werden die gezahlten offenen Posten nicht direkt verrech net, sondern mit einem Status ver sehen. Stattdessen werden die Forde rungen mit diesem Status auf ein spezielles Forderungskonto, z. B. "Zahlungen im Umlauf" gebucht. Diese Vorgehensweise ist besonders dann empfehlenswert, wenn Unsi cherheit darüber besteht, ob die Bank den Auftrag wie gewünscht ausführt. Tatsächlich gebucht wird die Zahlung erst, wenn der Auftrag von der Bank ausgeführt und auf dem Bankkonto auszug dokumentiert wurde.

### Automatische Rückzahlung

Das Programm "Automatische Rückzahlung" wird genutzt, um Kunden bestimmte Beträge zurück zu erstatten. Dies kann bei Überzahlungen, doppelten Zahlungen oder Gutschriften für bereits bezahlte Rechnungen erforderlich sein. Das Programm ermittelt die Kunden, die einen Habensaldo aufweisen (unter Berücksichtigung der noch nicht verrechneten OPs) und unterstützt bei der Bearbeitung, Buchung und Erstellung der Rückzahlungen.

### Automatische OP-Verrechnung

Die OP-Verrechnung erfolgt wahlweise direkt aus dem Zahlungsprogramm heraus oder nachträglich im Programm "OP-Verrechnung". Zusätzlich können die OPs schnell und bequem mit der automatischen Verrechnungsfunktion (wahlweise nach Alter oder nach monatlicher Fälligkeit) ausgeglichen werden.

OPs können komplett ausgeglichen oder teilverrechnet werden. Kürzungen oder "Bagatellreste" lassen sich zügig und bequem ausbuchen. Begonnene Verrechnungen können jederzeit wieder bearbeitet werden, so dass auch größere Verrechnungen, die mehrere Schritte oder Unterbrechungen erfordern, rasch und sicher durchgeführt werden können. Selbstverständlich können auch offene Posten unterschiedlichster Währungen miteinander verrechnet werden.

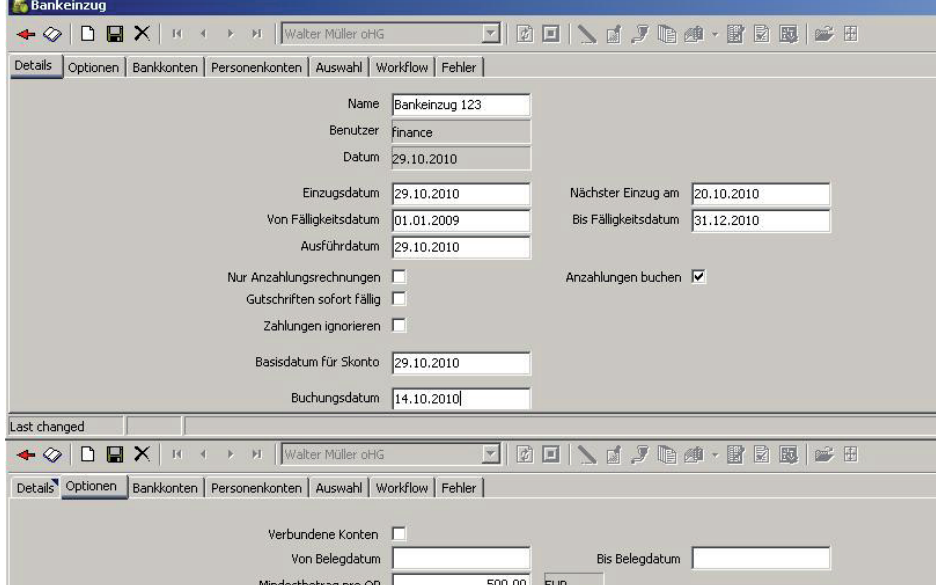

### Bequemes und effizientes Forderungsmanagement

Durch ihre vielfältigen Möglichkeiten und Funktionen wird das Forderungsmanagement optimal unterstützt. Die Kunden werden entsprechend der im Kundenstamm hinterlegten Mahngruppe gemahnt. Mahngruppen werden je Firma definiert und bestehen aus mehreren Mahnstufen, denen jeweils eine Aktion und ein Text zugeordnet werden können.

Wenn die Mahngruppe entsprechend verschlüsselt wurde, berechnet das System auch Mahngebühren und Mahnzinsen. Die Mahnvorschlagslisten lassen sich sehr flexibel eingrenzen – ebenso wie die zusätzliche Liste mit "kritischen Kunden". Die Mahnvorschläge können angepasst und erweitert werden (z. B. das Entfernen einzelner OPs oder Konten).

Die Mahnungen können per Brief, Fax oder E-Mail in der Korrespondenzsprache des Kunden oder eines anderen Empfängers versendet werden. Zusätzlich steht die Funktion der telefonischen Mahnung zur Verfügung. Um die Einhaltung der Zahlungsvereinbarungen zeitnah kontrollieren zu können, kann die automatische Erinnerungsfunktion verwendet werden.

Die automatische Benachrichtigungsfunktion kann wahlweise über E-Mail oder die Wiedervorlage aktiviert werden, um ausgewählte Adressaten (z. B. Vetreter, Geschäftsführung, Inkasso-Unternehmen) über diverse Ereignisse zu informieren, wie z. B. das Erreichen einer bestimmten Mahnstufe, eine überzogene Kreditlinie, das Setzen einer Liefersperre oder auch eine erhaltene Zahlung.

Sämtliche Informationen zum Forderungsmanagement werden im Debitorenkonto festgehalten und sind jederzeit abrufbar.

### Personenkontenanalyse

Mit der Personenkontenanalyse können Geldein- und -ausgangserwartungen auf Basis des tatsächlichen Zahlverhaltens ermittelt und gewichtet werden. So erhält der Betrachter eine genaue Übersicht über die Liquidität als Entscheidungsgrundlage. Zudem kann das System erkennen, ob hohe Rechnungen spät, Rechnungen mit kleineren Beträgen hingegen rasch beglichen werden sollen.

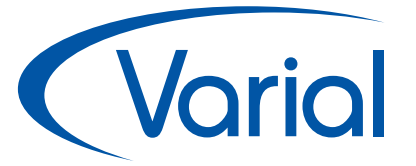

#### Kompetenz im Factoring

Die Varial-Basislösungen für den Factoring-Export können an individuelle vertragliche Anforderungen zwischen Factoringnehmer und Factoringinstitut angepasst werden. So hat Varial bereits eine Vielzahl an Factoring-Lösungen gemäß Kundenanforderungen individualisiert.

#### Zusammenfassende Meldung

Für Jurisdiktionen innerhalb der EU ist die zusammenfassende Meldung, also die Erstellung der Meldung über innergemeinschaftliche Warenlieferungen, notwendig. Die einzubeziehenden Daten werden vom Programm erzeugt und für viele Landesversionen in das amtliche Formular übertragen. Die ZM-Korrekturmeldung kann automatisch erstellt und gedruckt werden.

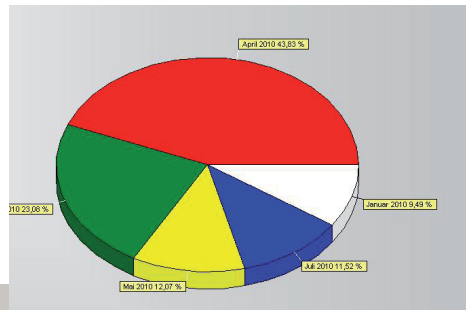

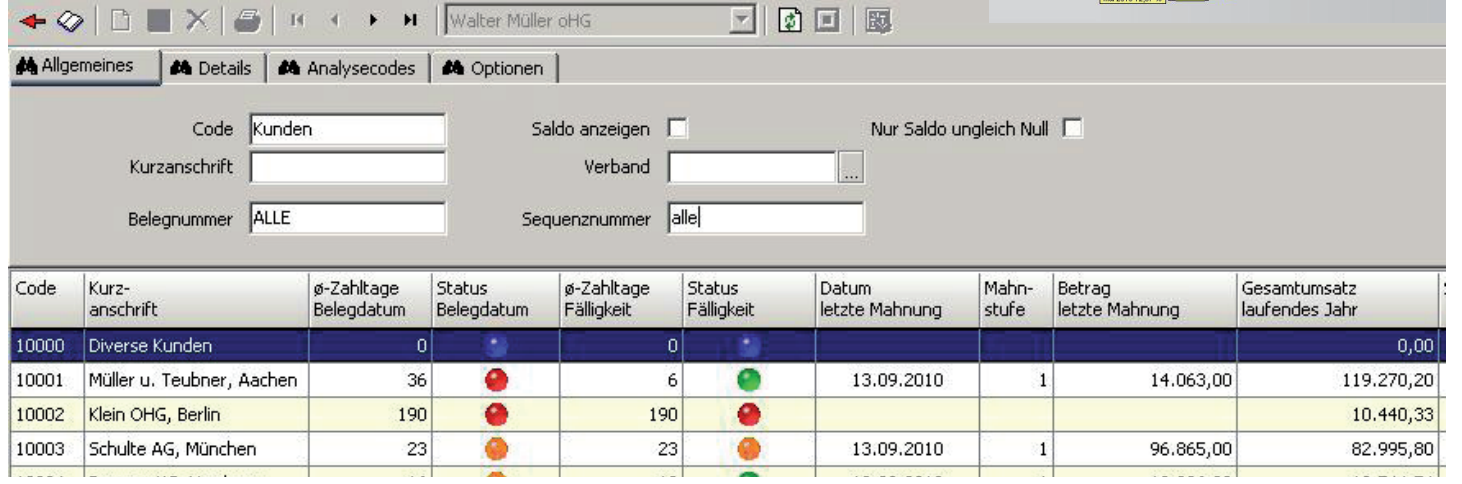

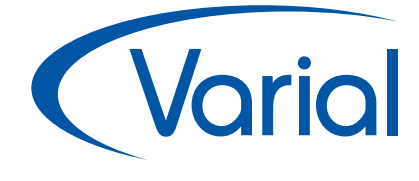

# Tiefe Funktionalität für die Geschäftsabläufe

### **Kreditoren**

### Wiederkehrende Eingangsrechnung/ gutschrift

Automatisch wiederkehrende Buchungen eignen sich besonders für Dauerzahlungen wie Miete, Betriebskosten, etc. Diese lassen sich zeitlich optimieren – z. B. auf den letzten Tag des Monats.

### Rechnungseingangsbuch

Um die lückenlose Erfassung der eingegangenen Rechnungen sicherzustellen, sollten diese bereits vor der sachlichen und rechnerischen Prüfung (vor-)erfasst werden. Das Rechnungseingangsbuch erledigt den gesamten organisatorischen Durchlauf in einem einzigen Programm - von der Vorerfassung, über die Weiterleitung der Rechnung zur Prüfung/ Freigabe für die Buchhaltung bis hin zur tatsächlichen Buchung. Eine vorerfasste Rechnung kann von verschiedenen Anwendern geändert, korrigiert oder vervollständigt werden; dabei dient das Programm als internes Kommunikationsmedium (E-Mail oder Wiedervorlage).

Mit Hilfe der Historie kann der Bearbeitungsstand einer Rechnung nachvollzogen oder der Verbleib geortet werden. Diverse Filterkriterien bei der Anzeige können die rechtzeitige Bezahlung gewährleisten und diverse andere Auswertungen vornehmen.

Darüber hinaus kann das Rechnungseingangsbuch zur Skonto-Optimierung dienen, da im Unternehmen befindliche Rechnungen rechtzeitig angefordert werden können.

### Automatische Zahlung - für Inland und Ausland

Die Automatische Zahlung erstellt Zahlungsvorschläge für fällige Eingangsrechnungen. Über diverse Filterkriterien lassen sich die zu berücksichtigenden Rechnungen und damit die automatischen Zahlungsvorschläge flexibel eingrenzen, so dass die gewährten Skonti optimal ausgenutzt werden können (z. B. über die Angabe des nächsten Zahldatums).

### Bequemer Zahlungsverkehr

Die Zahlungsvorschläge können bei Bedarf einer nachträglichen manuellen Bearbeitung (z. B. Entfernen oder Hinzufügen einzelner OPs) unterzogen werden. Eine Statistik informiert zeitgleich über die Liquidität des betreffenden Bankkontos. Für das weitere Vorgehen existieren zwei Alternativen:

 Die Zahlungen werden direkt gebucht und die Zahlungsträger erstellt. Die OP-Verrechnung erfolgt automatisch.

• Mit der Einstellung "Nur OP-Status ändern" werden die gezahlten offenen Posten nicht direkt verrechnet, sondern mit einem Status versehen. Stattdessen werden die Verbindlich keiten beim Ändern des Status auf ein spezielles Verbindlichkeitskonto, z. B. "Zahlungen im Umlauf ", gebucht. Diese Vorgehensweise ist besonders dann empfehlenswert, wenn Unsicher heit darüber besteht, ob die Bank den Auftrag wie gewünscht ausführt. Tatsächlich gebucht wird die Zahlung erst, wenn der Auftrag von der Bank ausgeführt und auf dem Bankkonto auszug dokumentiert wurde.

Der Auslandszahlungsverkehr wird über das Programm "Automatische Zahlung Ausland" abgewickelt. Bei der Erstellung der Zahlungsvorschläge werden ausschließlich Rechnungen in Fremdwährungen und Zahlungen an Lieferanten, deren Bankkonto ein anderes Land der Bank als das ausgewählte Bankkonto hat, berücksichtigt.

# Komfortabler Zahlungsverkehr

### **Bank/Kasse**

### Bank-/Kassekonten

Bank-/Kassekonten werden getrennt von den Sachkonten verwaltet, so dass zu jedem dieser Konten Informationen, Vorhaben und Zinskonditionen festgehalten werden können. Zahlungen können auch über ausländische Bankkonten abgewickelt werden.

### Zahlungsverkehr

Die Software unterstützt die landesüblichen Dateiformate für den Inlandszahlungsverkehr, Auslandszahlungsverkehr und Bankeinzug. Zur Übertragung wird eine gängige Bankensoftware vorausgesetzt. Natürlich können auch Scheckformulare bedruckt werden. Die Anpassung an unterschiedliche Vorlagen ist möglich.

### Scheckdruck/Überweisung

Die Finanzbuchführung bietet die Möglichkeit, erfasste Einzelzahlungen und Zahlungsvorschläge aus dem Zahllauf in einem gesonderten Programm gebündelt anzuweisen (Schecks drucken, Überweisung erstellen). Auf diese Weise können Zahlungsträger komfortabel und gezielt von dem dazu autorisierten Anwender erstellt werden.

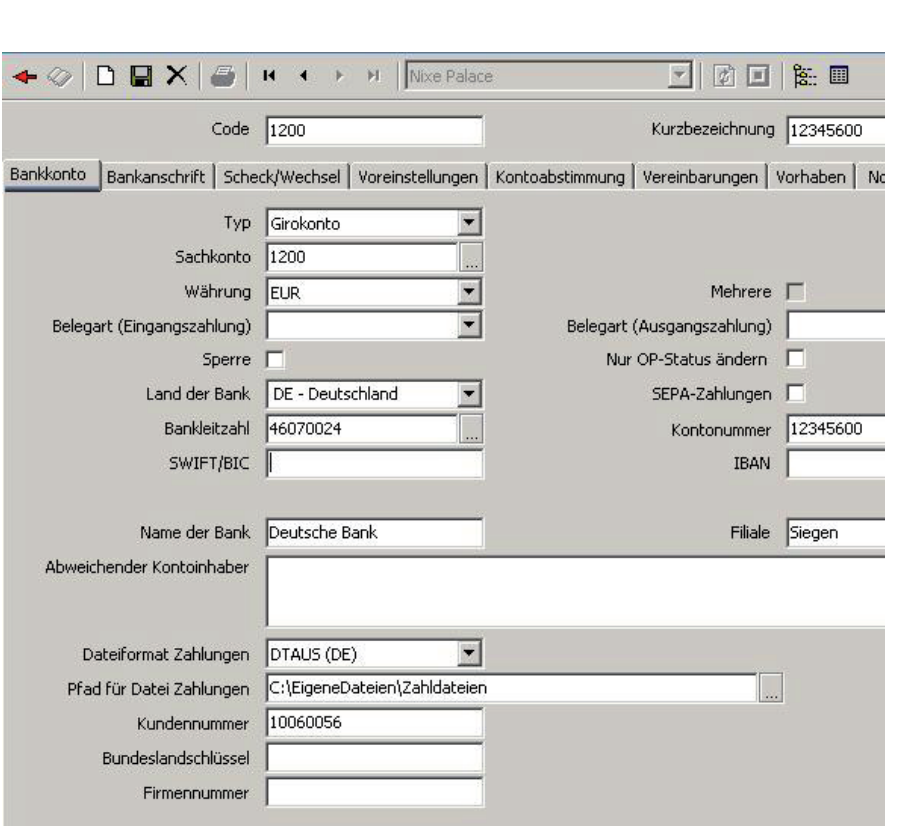

Varial

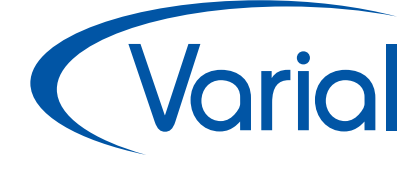

# Komfortables Buchen und umfassende Informationen

### **Sachbuch**

### Sachkonteninformation

Die Sachkonteninformation stellt einen zentralen Auskunftsdialog über alle Sachkonten dar. Über die Drill-Down-Funktion kann ein Kontensaldo bis hin zur Einzelbuchung nachverfolgt werden. Darüber hinaus können in der Sachkonteninformation Abweichungen zwischen IST und PLAN am Bildschirm angezeigt werden.

### Sachbuch Auswertungen

Journale und Kontenblätter können wahlweise als Buchungsdokumentation (mit fixen Einstellungen) oder vorläufig für Informationszwecke ausgegeben werden. Bei vorläufigen Auswertungen sind die Einstellungen flexibel und die Betrachtungszeiträume frei definierbar. Das gilt auch für die "Saldenliste Sachkonten"; dabei kann entweder ein bestimmter Zeitraum fokussiert oder eine vergleichende Analyse angestrebt werden. Alle Auswertungen lassen sich als Vorlage speichern und sind für die aktuelle Periode jederzeit auf Knopfdruck verfügbar.

### Reporting Sachkonten

Das Reporting Sachkonten ermöglicht die Erstellung von kontenbezogenen Auswertungen in äußerst flexibler Art und Weise. Man kann sowohl Bilanzen als auch Gewinn- und Verlustrechnungen und sonstige betriebswirtschaftliche Auswertungen erzeugen. Aber auch vollständig freie Berichte sind möglich. So erhält man schnell und sicher Reports, die für das interne und externe Reporting verwendet werden können. Die Leistungsmerkmale des betriebswirtschaftlichen Reportings:

- Auswertung von beliebigen Sach konten
- Firmenübergreifende Auswertungen
- Darstellung beliebig vieler Spalten und Hierarchiestufen
- Vergleich mehrerer Firmen
- Formatierungsmöglichkeiten
- Direkte Übergabe an Excel
- Freie Definition von Rechenzeilen und –spalten
- Aufbereitete Daten für den Buchhalter

### Umsatzsteuervoranmeldung

Die Ermittlung der UVA-Beträge je Position erfolgt automatisch auf Basis der Steuerschlüssel. Die Periodenzuordnung orientiert sich wahlweise am Buchungsdatum oder am Belegdatum.

Für zahlreiche Länder wird das jeweils gültige UVA-Formular automatisch erstellt oder per Datei an die Finanzbehörden übersendet. Der Einzelnachweis kann am Bildschirm eingesehen oder als Liste gedruckt werden. Optional besteht die Möglichkeit, den UVA-Zahlbetrag automatisch als Einzelzahlung anzuweisen. Die UVA-Korrekturmeldung wird automatisch erstellt.

### Automatische Saldenvorträge

Beim Jahreswechsel werden die Anfangssalden automatisch vorgetragen.

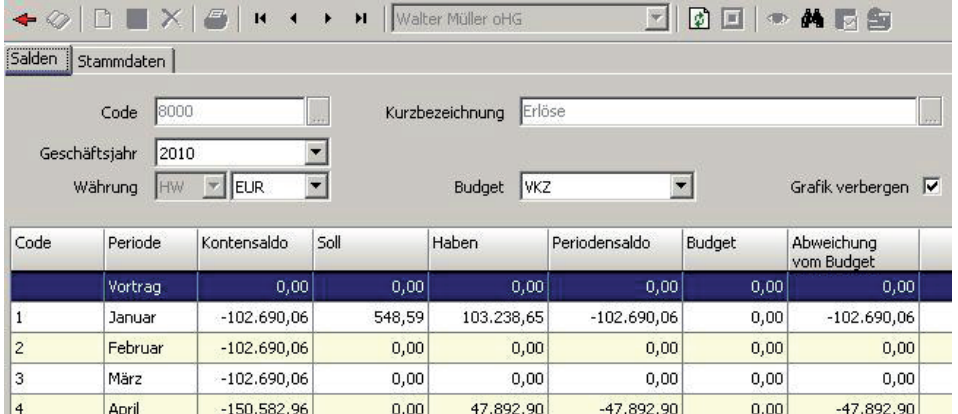

# *<u>Varial</u>*

# Modernste Technologie beste Integration

### **Technologie & Integration**

### Vollständige Integration

Die Finanzbuchführung ist vollständig und nahtlos mit den übrigen Anwendungen verbunden. Der Workflow wird über die einzelnen Bereiche hinweg unterstützt (z. B. Erfassung eines Anlagenzugangs in der Finanzbuchführung). Somit ist sichergestellt, dass jederzeit und überall automatisch die gleichen Daten zur Verfügung stehen. Zu anderen Applikationen (Warenwirtschaft, PPS, ERP-System, etc.) bestehen moderne bidirektionale Online-Integrationen mit der Möglichkeit der nachträglichen Bearbeitung der Daten in der Finanzbuchführung.

### Dokumentation

Die Finanzbuchführung enthält eine umfassende, kontextsensitive Online-Hilfe (programmbezogen). Der umfangreiche und prozessorientierte Index führt sicher und schnell an die erforderlichen Arbeitsschritte heran. Jede Hilfedatei bietet den Raum, eigene Anmerkungen festzuhalten. Durch Kopieren von Hilfeauszügen kann sich jeder Anwender eine individuelle Kurzhilfe zusammenstellen. Die Hilfe steht für zahlreiche Sprachversionen zur Verfügung.

### **Technologie**

Die Entwicklung der neuen Software erfolgte mit modernster Softwaretechnologie.

Die komponentenbasierte Mehr-Schichten-Architektur bietet mehrere Vorteile:

- **Getrennte Einheiten für Datenhaltung,** Verarbeitung und Darstellung
- Verteilung der Last und Skalierbarkeit
- **Leichte Erweiterbarkeit und Wartung**
- Stabilität und Sicherheit des Systems

Der komplett in Java implementierte Application-Server gewährleistet die Plattformunabhängigkeit (z. B. Windows NT/2000/XP, Linux, Solaris, iSeries), Datenhaltungsneutralität (z. B. Oracle ab Vers. 9i, MS SQLServer ab Vers. 7, DB2/ iSeries, DB2/UDB) und Stabilität der Anwendung.

Für die tägliche Arbeit im Büro steht ein komfortabler Windows-Client zur Verfügung. Web-Clients ermöglichen es dem Anwender, über das Internet mit der Applikation zu arbeiten. So stehen dezentral und zeitnah alle vertriebs- und managementrelevanten Informationen des Finanzwesens zur Verfügung.

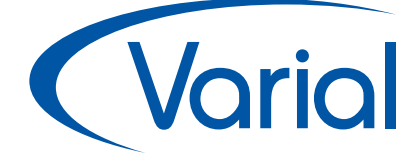

 $\epsilon_0$ <sup>stwa</sup>re 100% Service **Bundesverband IT-Mittelstand** Qualität Made in German Zukunft

## Optimierung in der Finanzbuchführung

### **Optimierung**

### Benutzerfreundlichkeit

Die übersichtliche und einprägsame Gestaltung der Software beruht auf der konsequenten sprachlichen, optischen und funktionalen Durchgängigkeit der Benutzeroberfläche. Dadurch reduziert sich der initiale Schulungsaufwand auf ein Minimum und das Gelernte kann sich tief und nachhaltig einprägen. Durch Analogie erklären sich viele Aspekte der Software von selbst, wie z. B. in Mahn- und Zahllauf.

### Tiefe Funktionalität

Neben der tiefen Funktionalität und der leichten Erlernbarkeit fällt vor allem die Benutzerfreundlichkeit der neuen Software ins Auge. Durch mehrstufigen Drill-Down stehen dem Anwender an vielen Stellen umfassende Informationen zur Verfügung. Eine Vielzahl von Automatismen erleichtert die tägliche Arbeit.

Die Möglichkeit für diverse Kategorien Vorlagen zu hinterlegen und sich den Ökonomiegedanken dadurch zum Prinzip machen zu lassen, schafft eine enorme Entlastung. Dabei unterstützt auch die ausgefeilte Wiedervorlagefunktion, die nur ein Beispiel für die benutzter- und applikationsübergreifenden Workflowprozesse ist, deren Nutzen vor allem bei der Arbeit im Team voll zur Geltung kommen.

### Für jedes Unternehmen

Die IT zu zentralisieren und diverse Niederlassungen im In- und Ausland an die Zentrale anzubinden - ohne auf die gesetzlichen Anforderungen und Gepflogenheiten des jeweiligen Landes zu verzichten - lohnt sich für ein Unternehmen zusätzlich. Der internationale Grundgedanke und der modulare Aufbau der Software (Baukastenprinzip) machen die Finanzbuchführung zu einer idealen Lösung für Unternehmen jeder Größe.

Sie wünschen weitere Informationen? Dann lassen Sie sich von einem unserer Spezialisten beraten:

Infor (Deutschland) GmbH Kriegerstr. 1 c 30161 Hannover Tel.: +49 511 8504299

info.varial@infor.com www.varial.de